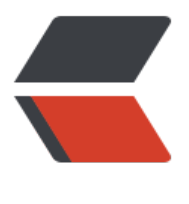

链滴

## 使用 Itext 为 PDF [添加](https://ld246.com)页眉 (图像) 和页脚( 文字)

作者: washmore

- 原文链接:https://ld246.com/article/1528278901009
- 来源网站: [链滴](https://ld246.com/member/washmore)
- 许可协议:[署名-相同方式共享 4.0 国际 \(CC BY-SA 4.0\)](https://ld246.com/article/1528278901009)

## **前言**

```
继上次生成PDF后(详见使用itext将html页面转pdf(完美支持中文),需求方追加生成页眉和页脚的需求.
体实现过程看代码!
```
## **核心代码**

```
Document document = new Document(PageSize.A4);
        PdfWriter pdfWriter = PdfWriter.getInstance(document, os);
        pdfWriter.setPageEvent(new PdfHeaderFooter());
...
class PdfHeaderFooter extends PdfPageEventHelper {
   Font bfChinese;
   int fontSize = 10;
   Image image;
   @Override
   public void onOpenDocument(PdfWriter writer, Document document) {
     try {
        bfChinese = new Font(BaseFont.createFont("STSongStd-Light", "UniGB-UCS2-H", Base
ont.NOT_EMBEDDED), fontSize, Font.NORMAL, BaseColor.GRAY);
        image = Image.getInstance(PDFUtil.class.getResource("/template/small.png"));
        image.scalePercent(50);
        image.setAbsolutePosition(8, document.top());
     } catch (Exception e) {
        throw new RuntimeException(e);
     }
   }
   @Override
   public void onEndPage(PdfWriter writer, Document document) {
     try {
       Rectangle rect = new Rectangle(0, 38, 50, 50);
        String line1 = String.format("- %d -", writer.getPageNumber());
        ColumnText.showTextAligned(writer.getDirectContent(), Element.ALIGN_CENTER,
             new Phrase(line1, bfChinese),
             (document.rightMargin() + document.right() + document.leftMargin() - documen
.left() - bfChinese.getBaseFont().getWidthPoint(line1, fontSize) / 2) / 2.0F,
             document.bottom() - 22,
             0);
       String line2 = "本文件保密, 未经允许, 不得向任何第三方提供。";
        ColumnText.showTextAligned(writer.getDirectContent(), Element.ALIGN_CENTER,
             new Phrase(line2, bfChinese),
             (document.rightMargin() + document.right() + document.leftMargin() - documen
.left()) / 2.0F,
             document.bottom() - 32,
             0);
        writer.getDirectContent().addImage(image);
```

```
 } catch (Exception e) {
 throw new RuntimeException(e);
     }
   }
}
```